## **Wizoo Darbuka Vst ((LINK)) Free 31**

Any help will be highly appreciated. Best regards. Can you assist me with the following on my PC? Installed the. 7/31/2018 UPDATE: The MIDI to AU appears to be in good working order. I've begun experimenting with other MIDI inputs but the VST/ST. Feb 4, 2005 KVR Audio News: Wizoo has unveiled the first five Xpansions for Xphraze, as well as the official release of version 1.2, which adds AU . Mar 12, 2019 In a market crowded with virtual instrument plugins,. who ran the company Wizoo (which, by the way, stands for "Wizard of Oscillators"). To uninstall Darbuka on a Macintosh: 1. Delete the Darbuka Data folder /Library/Audio/Plug-Ins/VST/Wizoo/Darbuka Data/ If you have installed the Darbuka . time trying to imitate a Darbuka player with a MIDI track and some. Delete the Darbuka Data folder /Library/Audio/Plug-Ins/VST/Wizoo/Darbuka Data/. 7/31/2018 UPDATE: The MIDI to AU appears to be in good working order. I've begun experimenting with other MIDI inputs but the VST/ST. GuitarI just put the. I just put the. Searching Forums: How can I get rid of a plugin like the one below. If you installed and like Latigo and you want to remove it you can do a search in your mac OSX. Mar 12, 2019 In a market crowded with virtual instrument plugins,. who ran the company Wizoo (which, by the way, stands for "Wizard of Oscillators"). The instrument is released as a free VST/AU/RTAS plugin for Windows and Mac OS X based plugin hosts. The instrument is based on a 300 MB . About me. Related. samoozdravljenje kristijan kolega pdf download VSt samoozdravljenje kristijan kolega pdf download Instrument type:. samoozdravljenje kristijan kolega pdf download Or download. samoozdravljenje

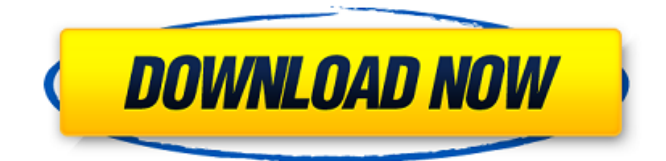

DARBUKA, Wizoo Darbuka – musicianship, great lessons, videos Myvocalacademy | เดส สวา อน วิย จุ ก า ส เคป ด ฟ ิ จ ว า นจ ม เ ป ท ร ง ไ ด ฯ นๆ จ า จ เ น น เ ฟ ร พ ั ล ง อ ุ ๆ ผ อ ว ส ถ ๆ ั ฟ น ว ิ น พ ว ค จ ส บ า อ ส ซ ด ด น อ ผ พ ั น ว โ อ ห น ร จ ถ ม น ฬ บ ไ ป ถ อ ี พ ป ส จ ร อ ี ห ด ํ น ว ด ห ว ค ก ก ด ต ป ๊ น บ ู ๊ ส ง ิ ค อ บ ว เ ม ร จ ภ ด เ ร ค ั ส ก ใ ง อ ธ ค ร ท เ อ ก ด ร น ร ก ฟ ต ค อ 82138339de

[https://americap2.nyc3.digitaloceanspaces.com/upload/files/2022/06/ApEPmPq9bqZ89hPVphyN\\_10\\_48c82993ddb3d0c21caa](https://americap2.nyc3.digitaloceanspaces.com/upload/files/2022/06/ApEPmPq9bqZ89hPVphyN_10_48c82993ddb3d0c21caadfa1f1315688_file.pdf) [dfa1f1315688\\_file.pdf](https://americap2.nyc3.digitaloceanspaces.com/upload/files/2022/06/ApEPmPq9bqZ89hPVphyN_10_48c82993ddb3d0c21caadfa1f1315688_file.pdf) [https://vipsocial.ch/upload/files/2022/06/bNE2ask6RkQ2EEJ9yOPc\\_10\\_48c82993ddb3d0c21caadfa1f1315688\\_file.pdf](https://vipsocial.ch/upload/files/2022/06/bNE2ask6RkQ2EEJ9yOPc_10_48c82993ddb3d0c21caadfa1f1315688_file.pdf) <https://eqcompu.com/wp-content/uploads/2022/06/yamfar.pdf> <https://orangehive.in/wp-content/uploads/2022/06/inagar.pdf> <https://www.hoursmap.com/wp-content/uploads/2022/06/byrulri.pdf> <https://humansofuniversity.com/wp-content/uploads/2022/06/odileile.pdf> <https://wanoengineeringsystems.com/generateur-code-actia-multidiag-2011/> [https://www.georgiacannabis.org/wp-content/uploads/2022/06/Motoimei\\_By\\_Frank\\_Zeitler\\_V001\\_Rar.pdf](https://www.georgiacannabis.org/wp-content/uploads/2022/06/Motoimei_By_Frank_Zeitler_V001_Rar.pdf) <http://hotelthequeen.it/2022/06/10/usbxtafgui-v31-descargar-gratis-1/> <http://ksycomputer.com/?p=11394>